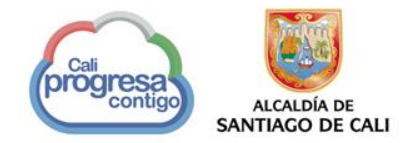

# **¿Cómo diligenciar encuestas de Percepción del Usuario en Línea?**

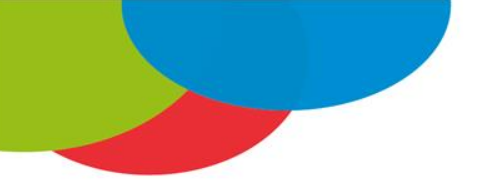

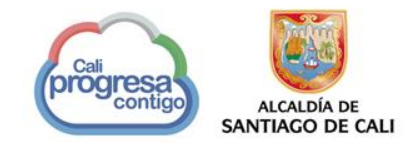

## **Ingrese al portal corporativo www.cali.gov.co seleccione Atención al Ciudadano Percepción del Usuario**

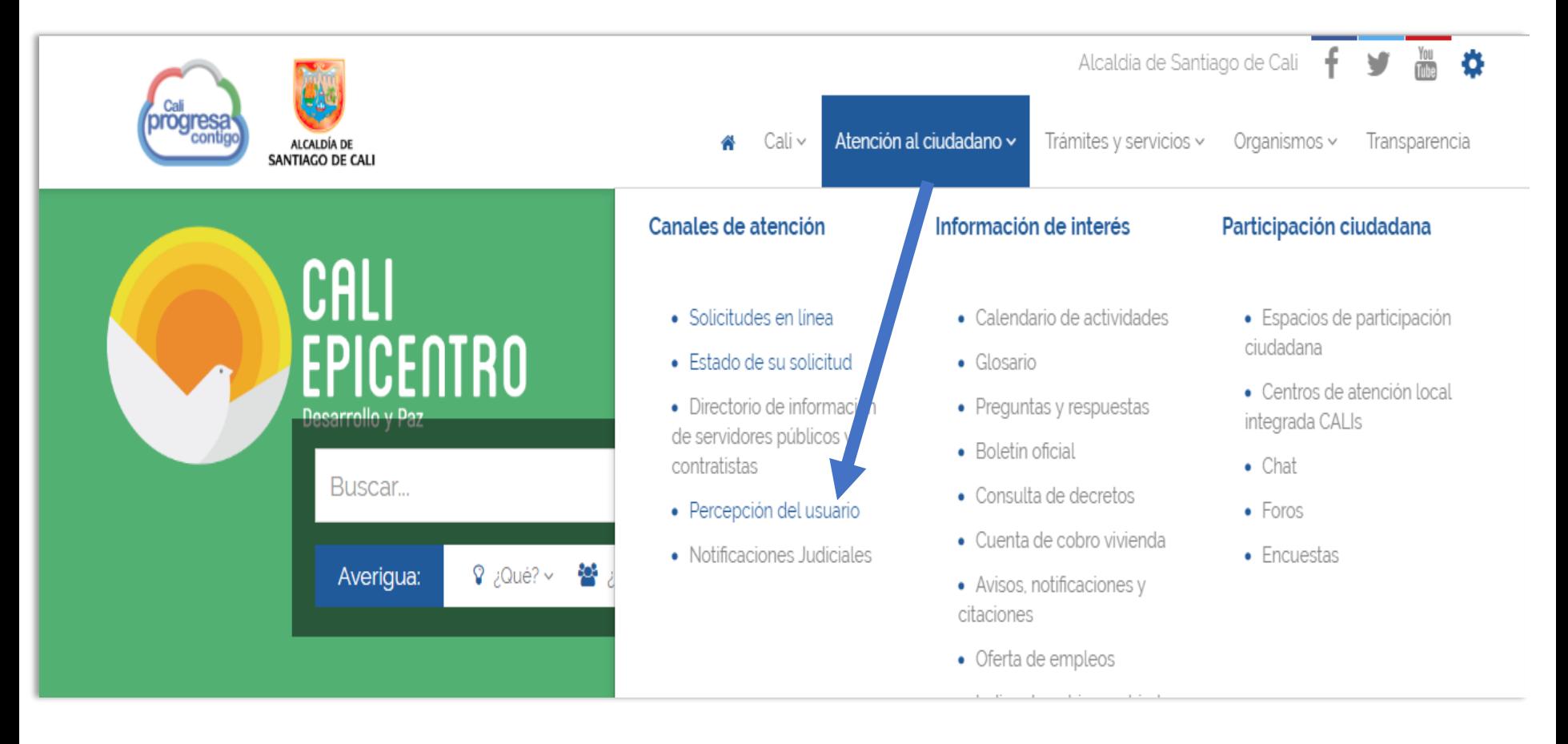

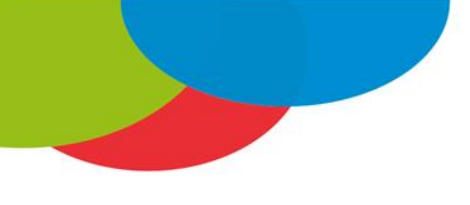

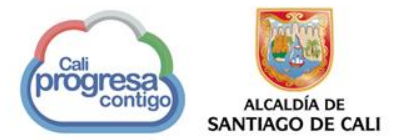

 $\alpha$ 

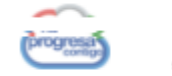

ALCALDÍA DE<br>NTIAGO DE CALI

Atención al ciudadano y Trámites y servicios ~ Organismos ~ Transparencia

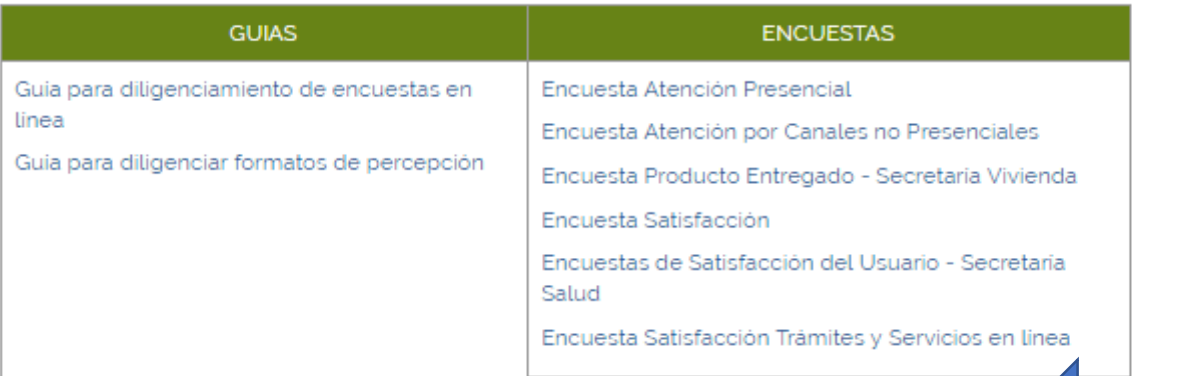

#### Para diligenciar en línea

Nota: Descargue de la Información asociada la Guía para diligenciamiento de Encuestas en Linea

· Encuesta para medir la satisfacción del usuario

Se aplica posterior a la prestación del servicio solicitado, una vez se brinda respuesta al requerimiento del usuario

· Encuesta para medir la atención presencial del usuario

Se aplica posterior a la prestación del servicio solicitado por canal presencial, una vez se brinda respuesta al requerimiento del usuario

· Encuesta para medir la atención NO presencial del usuario

Se aplica posterior a la prestación del servicio solicitado por canal virtual o telefónico, una vez se brinda respuesta al requerimiento del usuario

· Encuesta para medir la satisfacción ante los trámites y servicios en linea

Se aplica posterior a la prestación de un trámite o servicio en linea solicitado por canal virtual

# En Línea

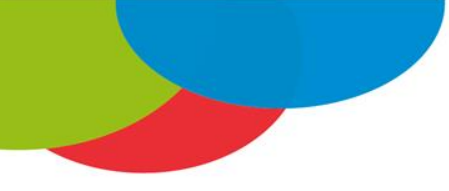

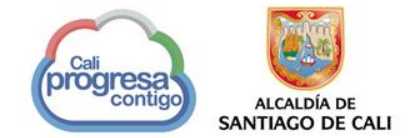

## **1. Encuesta de Satisfacción del Usuario**

Esta encuesta se aplica posterior a la prestación del servicio para evaluar la satisfacción del usuario

Señor Ciudadano.

Solicitamos su colaboración diligenciando el siguiente cuestionario, cuyos resultados pretenden conocer su nivel de satisfacción frente a los trámites y servicios prestados por la Administración Central del Municipio de Sa

Los campos con asterisco  $(*)$  son obligatorios

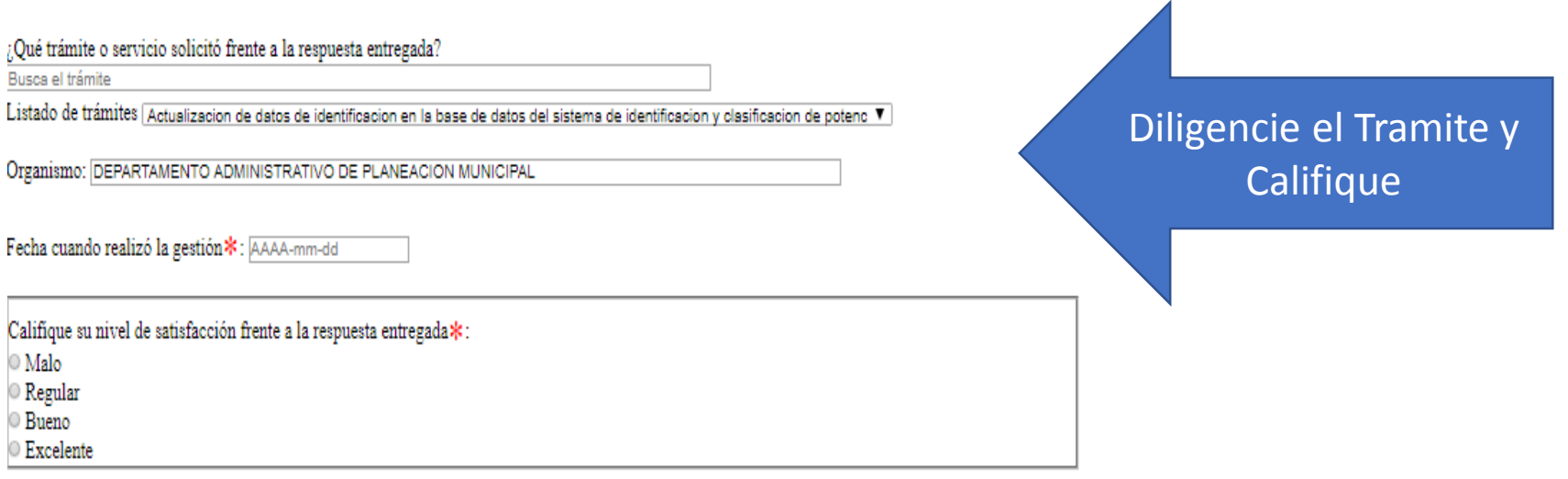

Enviar

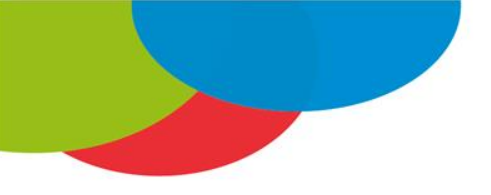

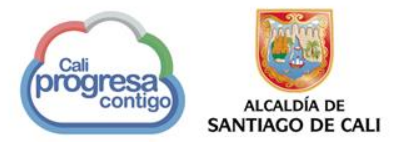

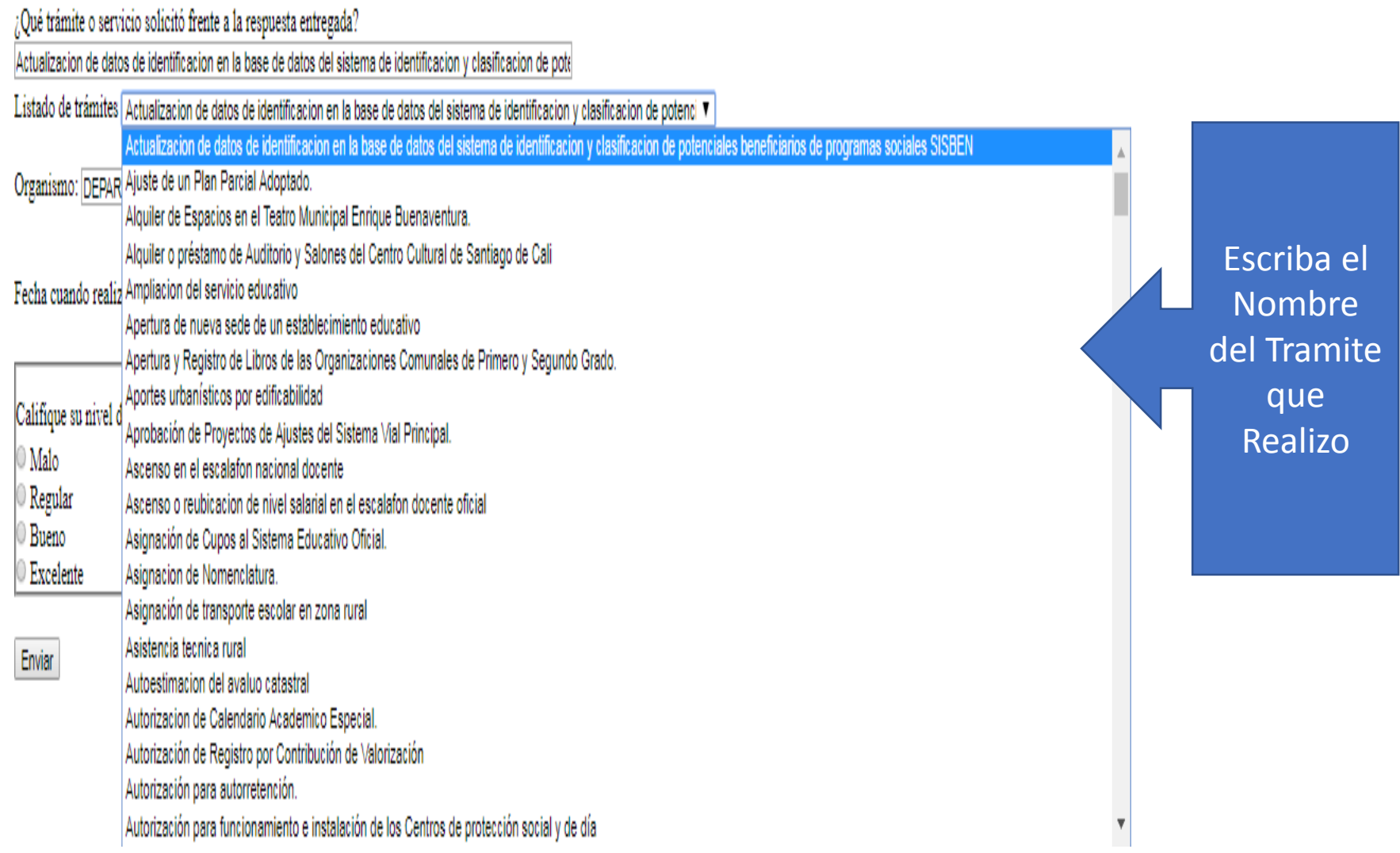

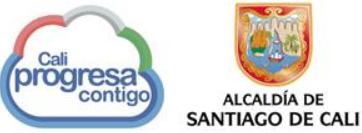

# **2. Encuesta Atención Presencial**

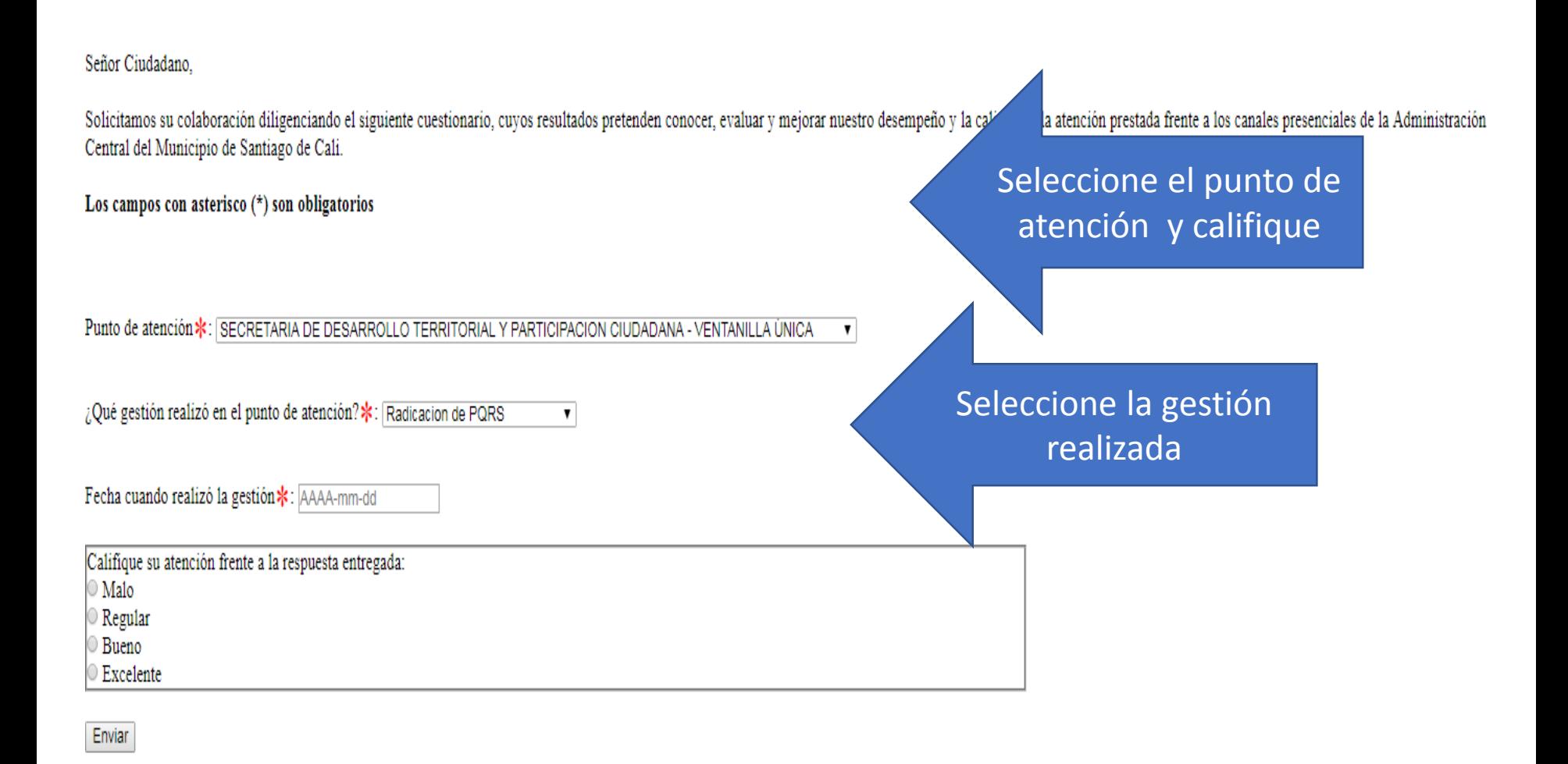

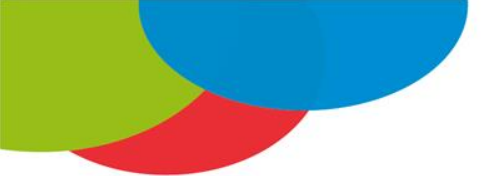

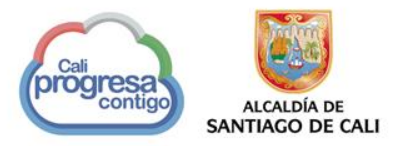

De acuerdo al canal que seleccione se desplegarán los cuestionarios correspondientes

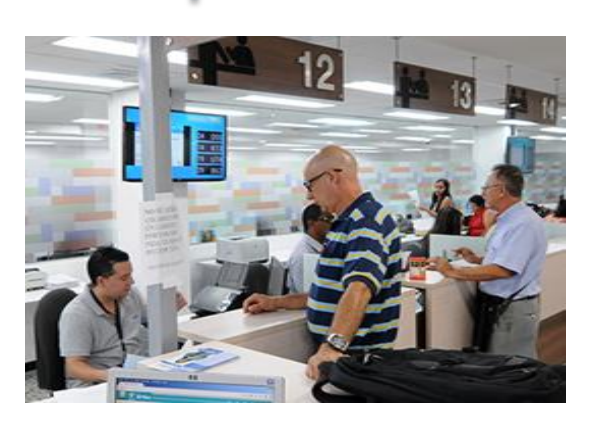

Canal **Presencial** 

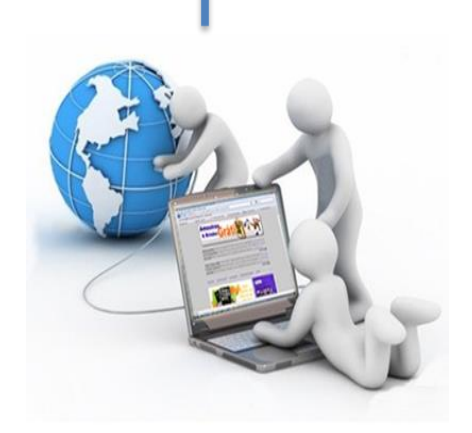

Canal **Virtual** 

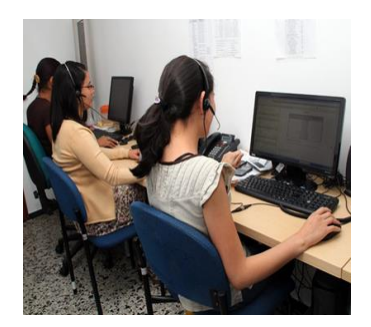

### Canal **Telefónico**

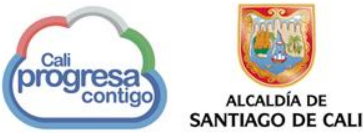

## Si la atención fue por el canal NO **PRESENCIAL (Telefónico o Virtual)**

#### Señor Ciudadano.

Solicitamos su colaboración diligenciando el siguiente cuestionario, cuyos resultados pretenden conocer, evaluar y mejorar nuestro desempeño y la calidad de la atención prestada frente a los canales no presenciales de la Administración Central del Municipio de Santiago de Cali.

Los campos con asterisco (\*) son obligatorios

Identifíque el canal utilizado\*:

 $\circ$  Virtual

Telefónico

Fecha cuando realizó la gestión \*:

AAAA-mm-dd

Cómo califica los servicios prestados a través del canal utilizado?\*:

 $\mathbb{M}$ alo

Regular

Bueno

Excelente

Comente: ¿Qué aspectos mejoraría en cualquiera de los aspectos de la atención recibida?:

Existe una resticción de 500 caracteres para el campo de *comente* 

Enviar

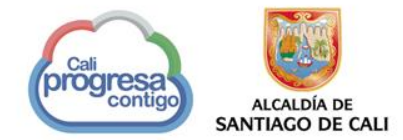

## Encuesta para medir la satisfacción del usuario frente a los trámites y servicios en línea

#### Señor Ciudadano.

Solicitamos su colaboración diligenciando el siguiente cuestionario, cuyos resultados pretenden conocer su nivel de satisfacción frente a los trámites y servicios en línea prestados por la Administración Central del Munici Santiago de Cali.

Los campos con asterisco (\*) son obligatorios

Trámite o servicio realizado en la página web de la Alcaldía de Santiago de Cali: Actualización de datos de identificación en la base de datos del sistema de identificación y clasificación de potenci: ▼

¿Cómo califica los servicios prestados en línea a través de la página web de la entidad? \*:

 $\circ$  Malo

 $\circ$  Regular

 $\circ$  Bueno

 $\circ$  Excelente

Su opinión es muy importante para nosotros, registre a continuación sus observaciones o sugerencias para mejorar los trámites y servicios realizados en linea

Existe una resticción de 500 caracteres para el campo de opinión.

Seleccione el **Tramite y Servicio** 

Califique y opine frente al tramite

#### Enviar

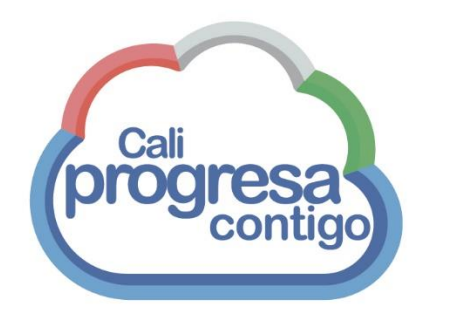

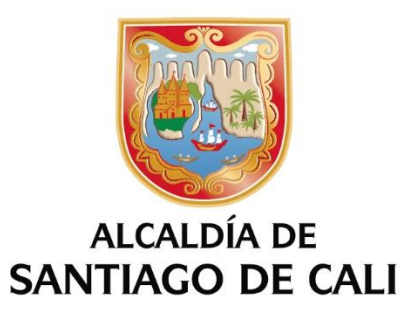

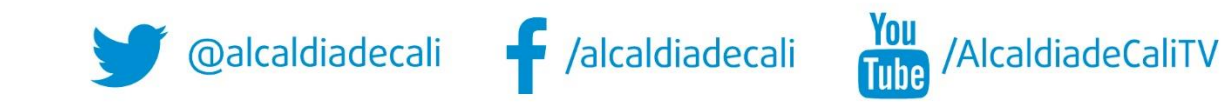